## SAP ABAP table SAPPLCO\_PROJERPUPDREQWBS\_S {WBSElement}

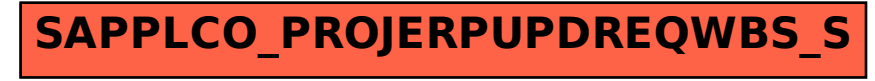